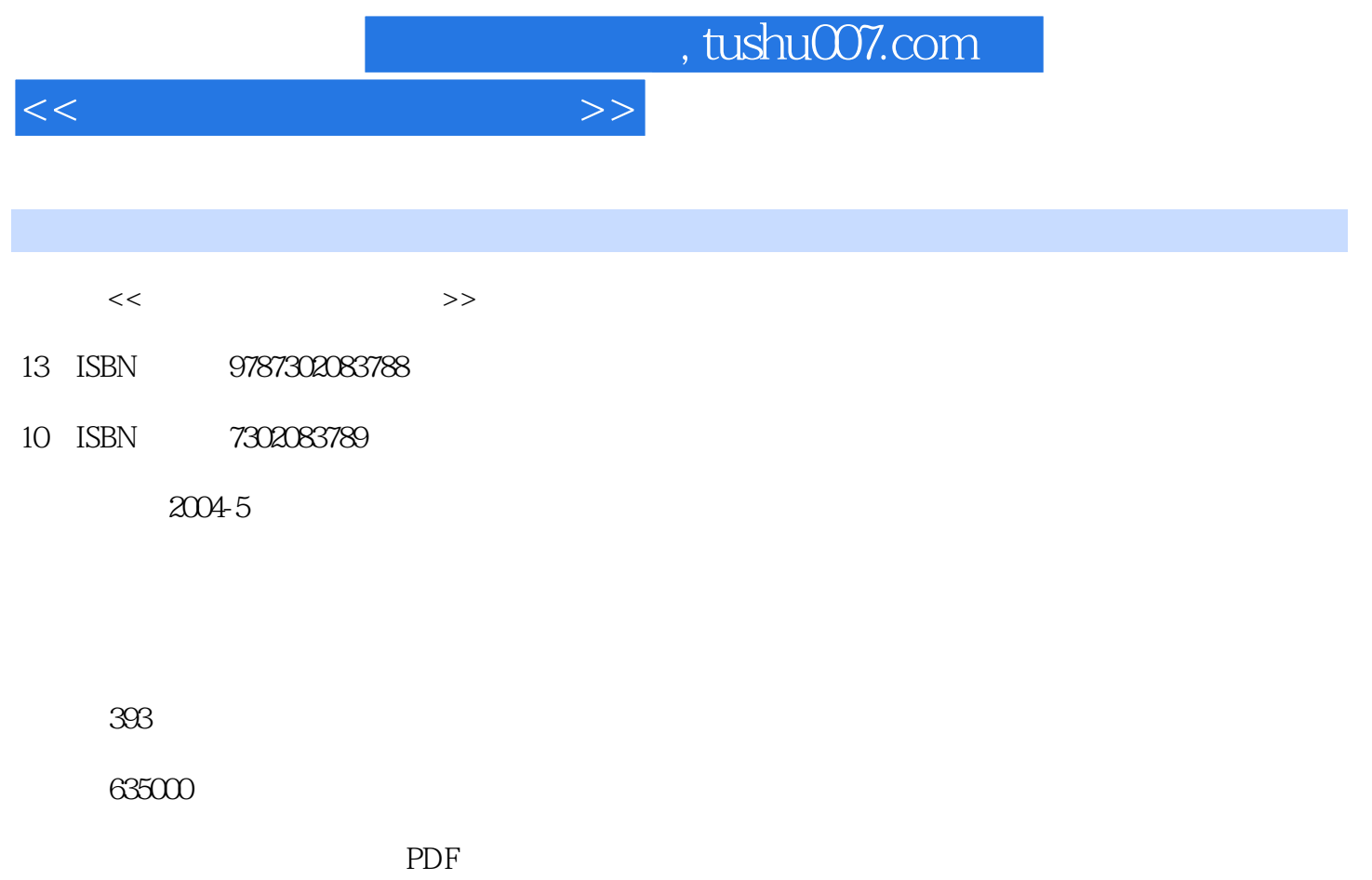

http://www.tushu007.com

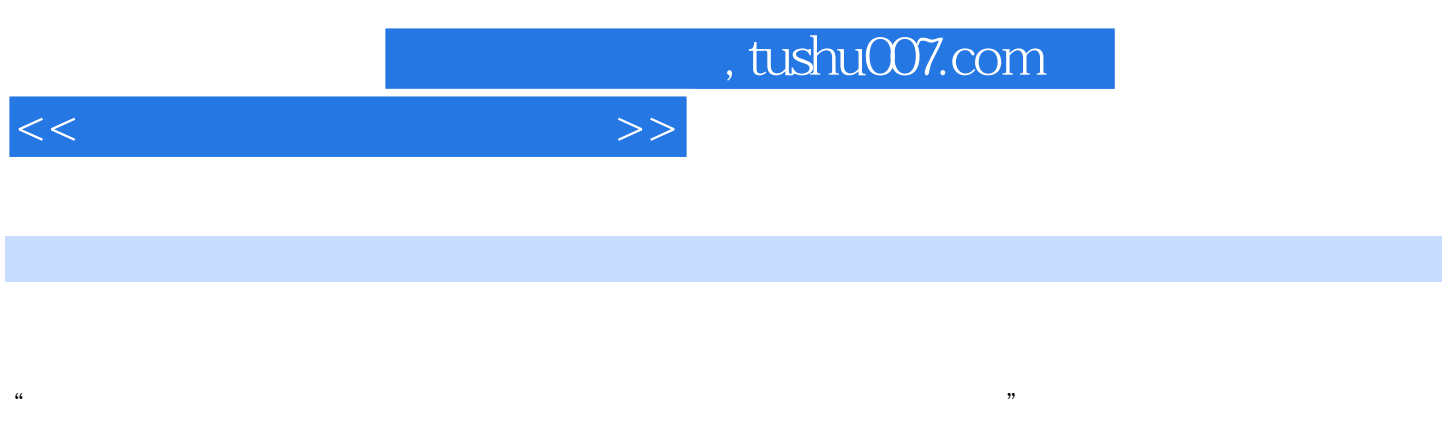

## CAD/cAM% example that the case of the case of the case of the case of the case of the case of the case of the case of the case of the case of the case of the case of the case of the case of the case of the case of the case

" " No. 2 (AD "  $\sim$  863 CIMS "  $\ldots$  , and  $\ldots$  ,  $\ldots$   $\ldots$   $\ld$ 

"十五"期间国家投入8亿元实施制造业信息化工程,我国制造业发展开始进入了一个更好更快的新

"CAD", "" "", ""  $\lambda$  with  $\lambda$  and  $\lambda$  and  $\lambda$ 

## CAXA "CAXA"<br>TC " CETTIC CAD CAM

 $^{\circ}$  CETTIC  $^{\circ}$ 

 $\mathfrak{R}$ 

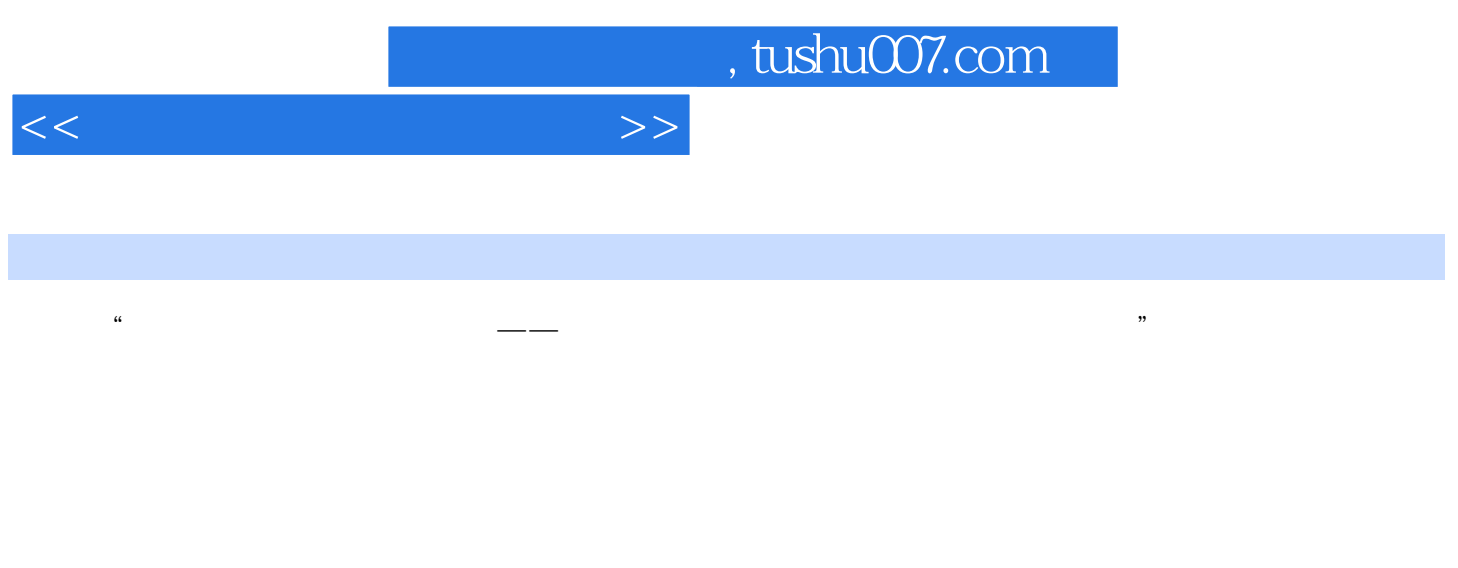

本书采用具有我国自主版权和国际先进水平的北航海尔软件有限公司的"CAXA实体设计"软件为背

CAD at  $CAXA$  with  $XPR2$   $<<\hspace{2.2cm}>>$ 

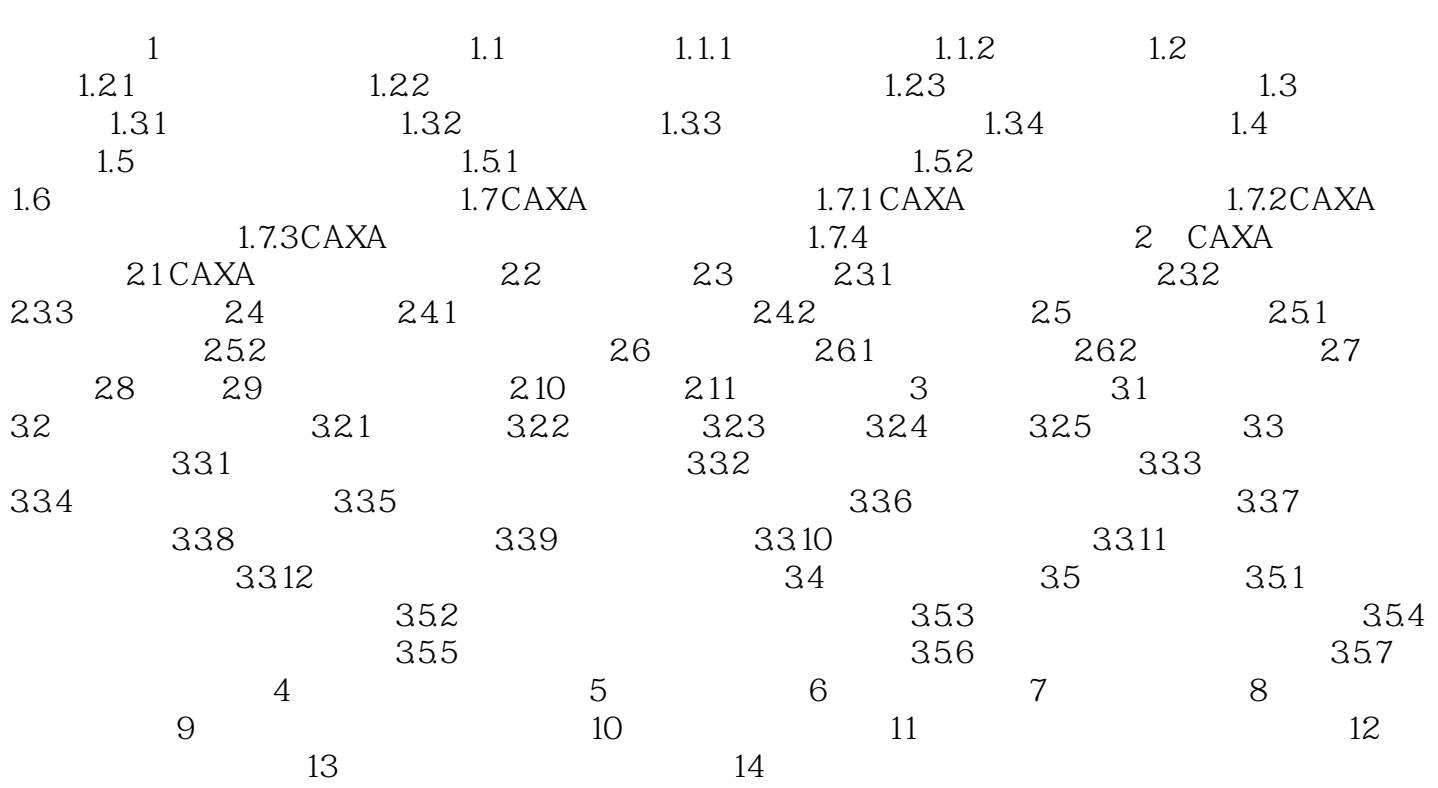

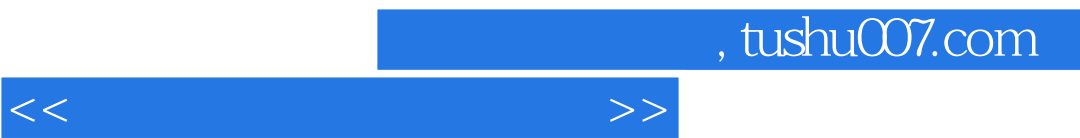

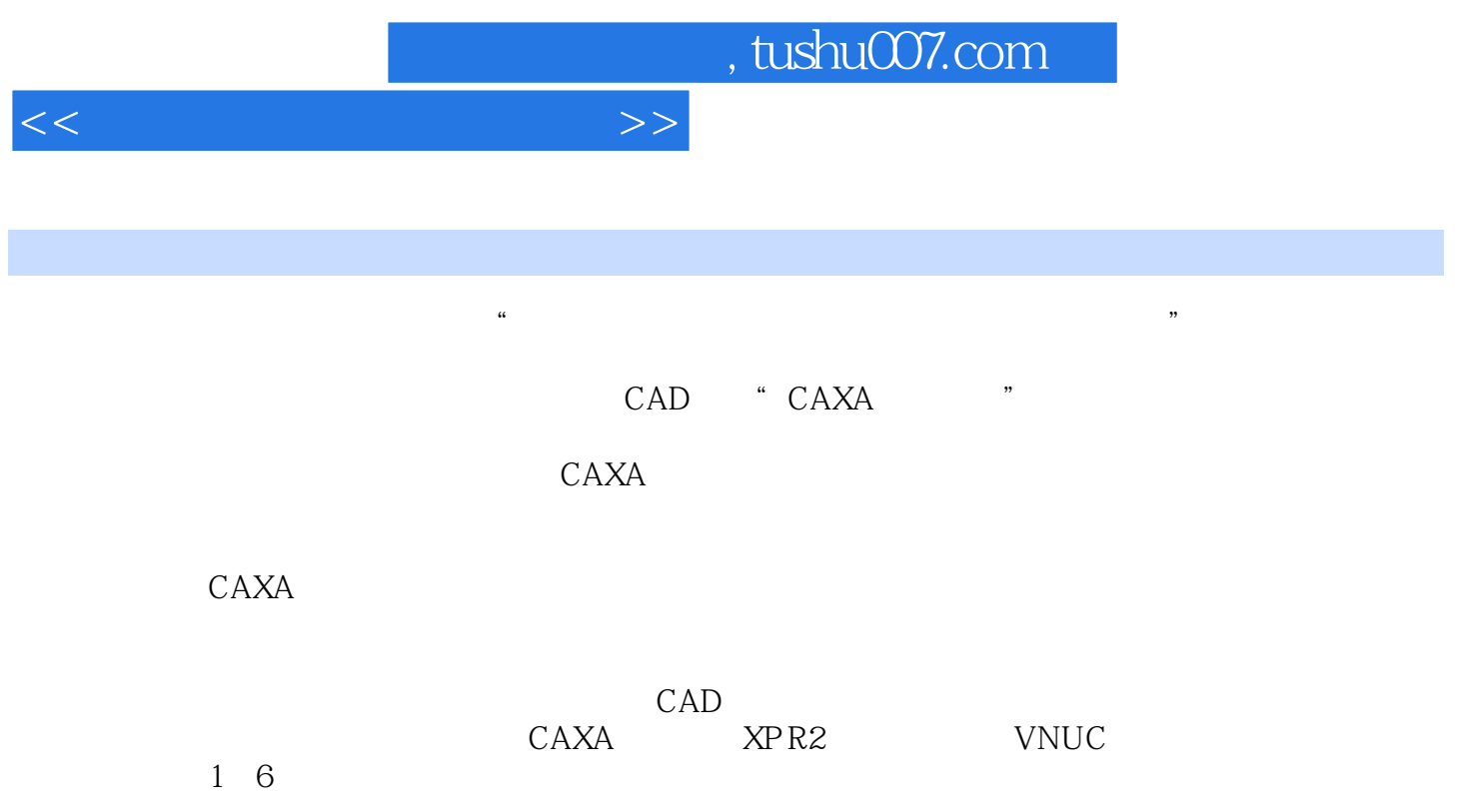

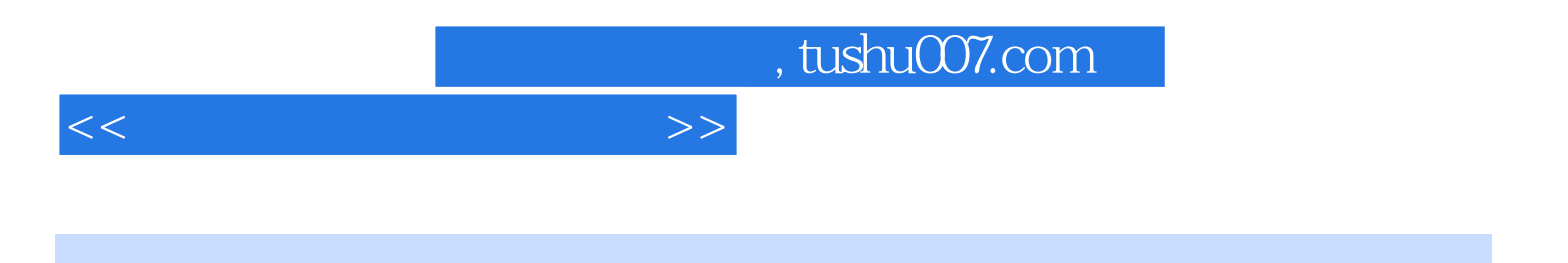

本站所提供下载的PDF图书仅提供预览和简介,请支持正版图书。

更多资源请访问:http://www.tushu007.com